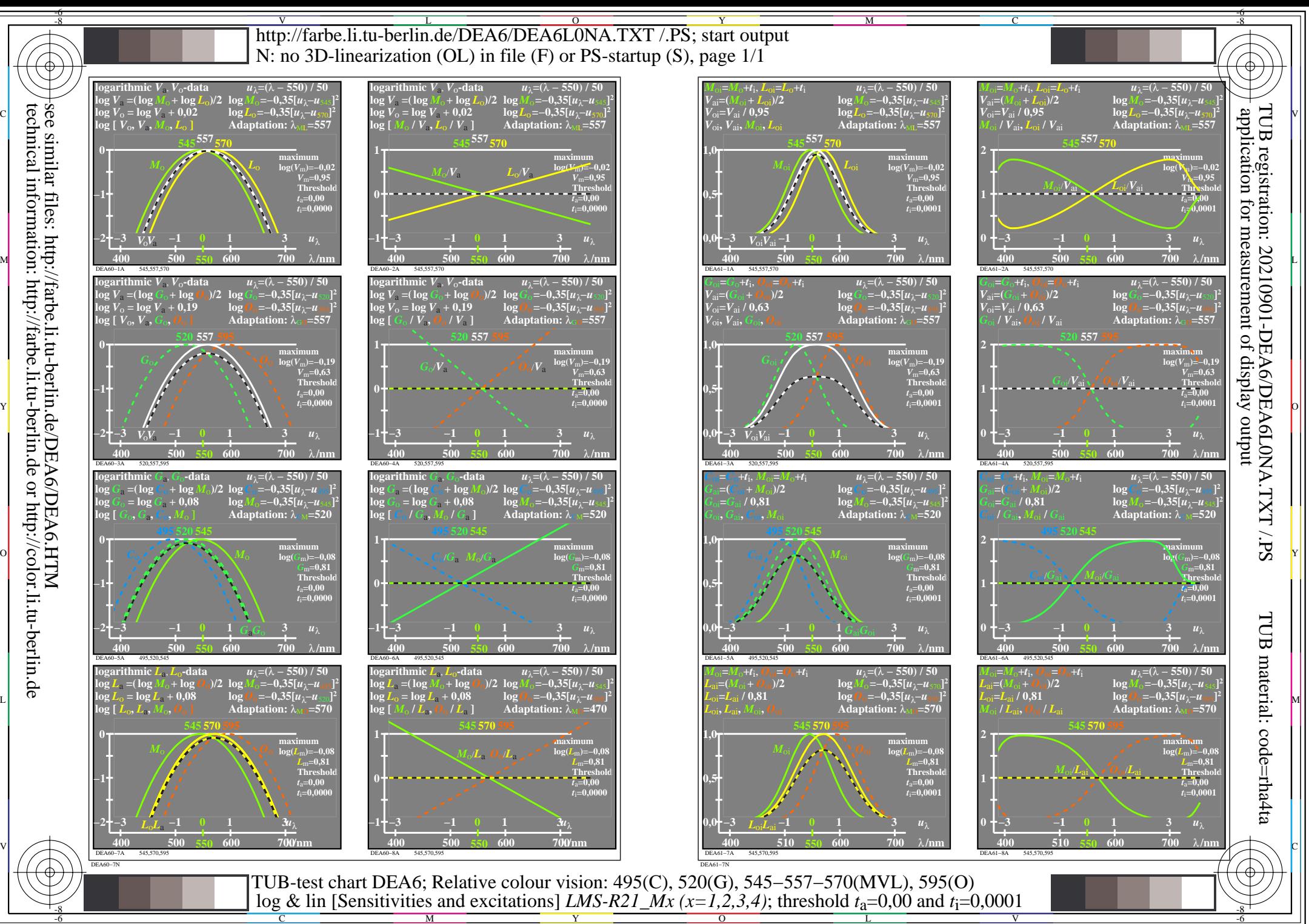

 $\overline{O}$ 

L

V

-6

http://farbe.li.tu-berlin.de or http://color.li.tu-berlin.de

C

M

Y